## HAVE YOU EVER THOUGHT ABOUT THE STRUCTURE OF YOUR APP

The blueprint or page structure of your app is represented by a wireframe

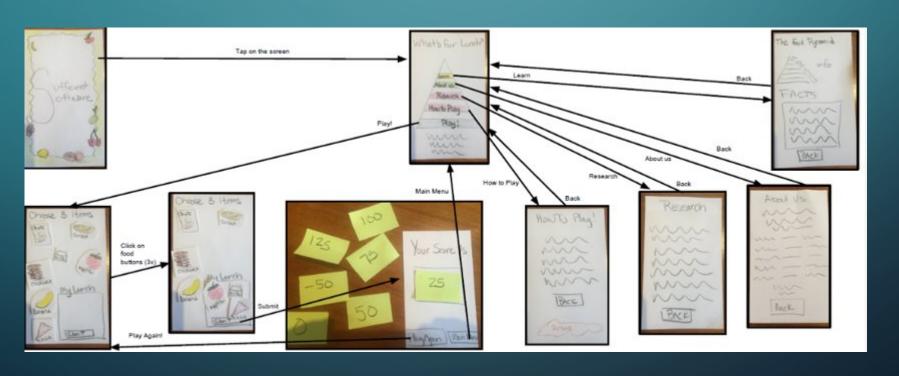

## WHAT IS AN APP YOU HAVE USED TODAY

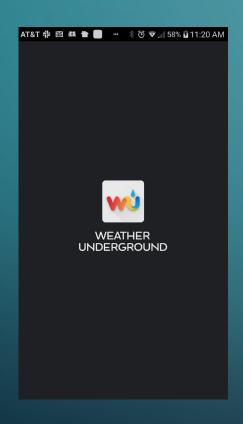

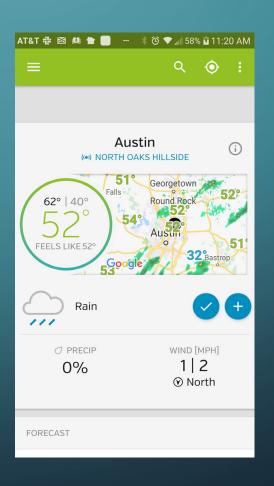

## WHAT IS THE APP FOR?

WHAT DO YOU
WANT IT TO DO
FOR PEOPLE

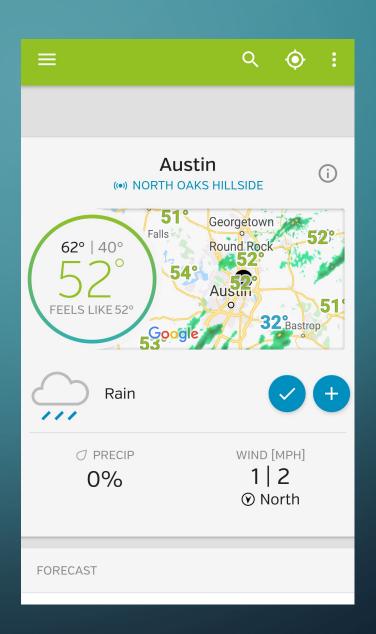

WHAT ARE ALL
THE DIFFERENT
OPTIONS ON
THIS SCREEN?

IS IT PRETTY?

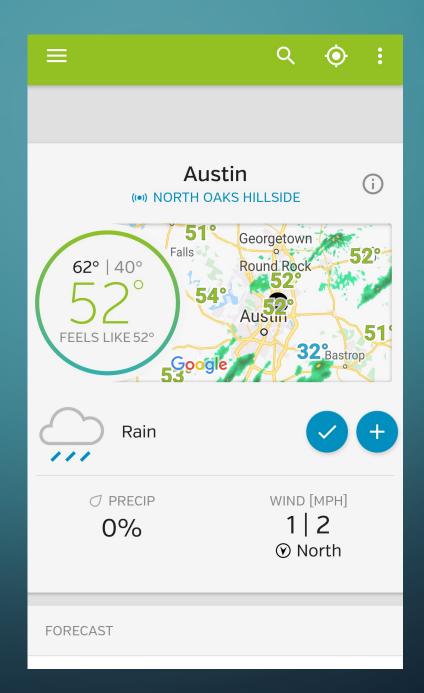

EACH DOS MHAT DO

WHAT MIGHT PEOPLE WANT IN A WEATHER APP

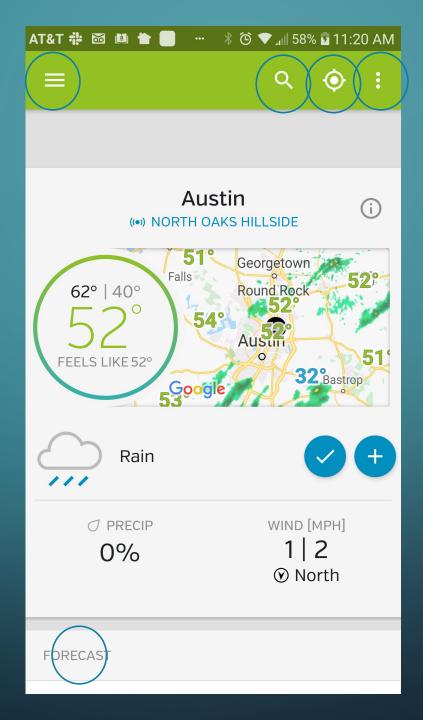

## EACH DOS MHAT DO

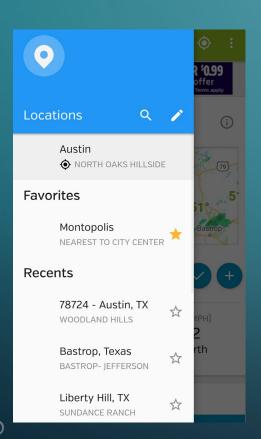

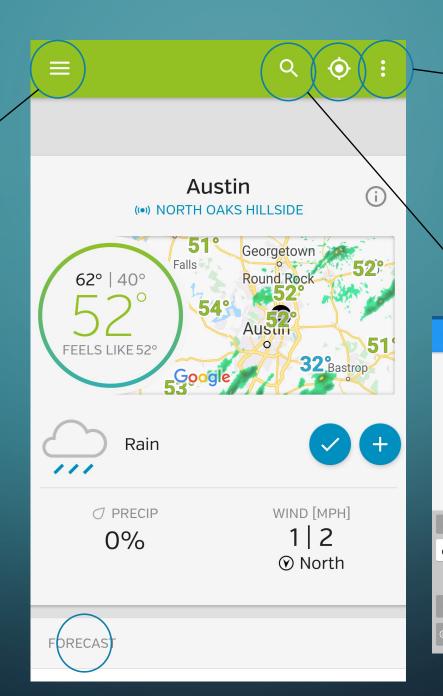

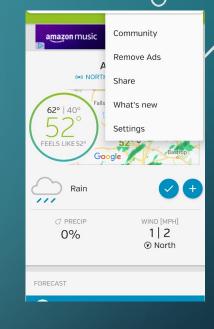

Q City, Zip or Station ID

78724 - Austin, TX

Bastrop, Texas

Liberty Hill, TX

Cimarron, NM

Cimarron, New Mexico

c v b n m

Cornus Christi TX

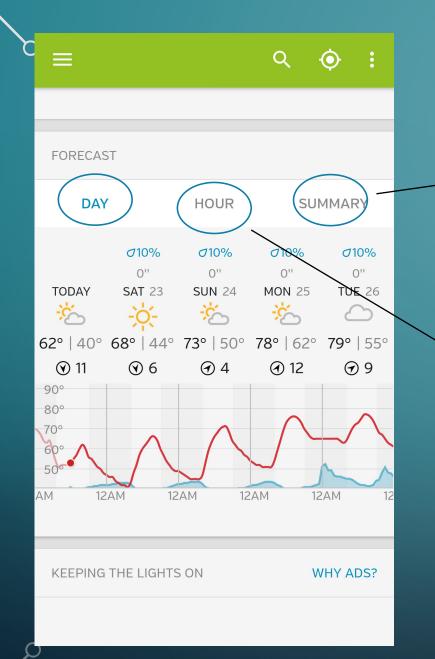

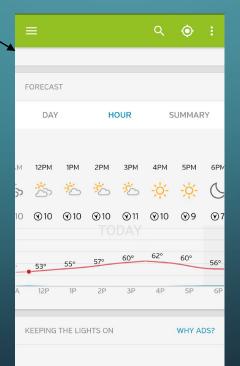

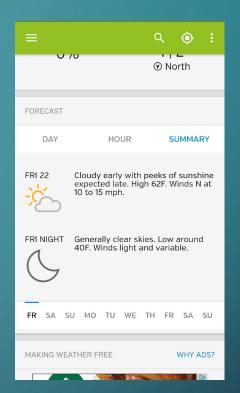

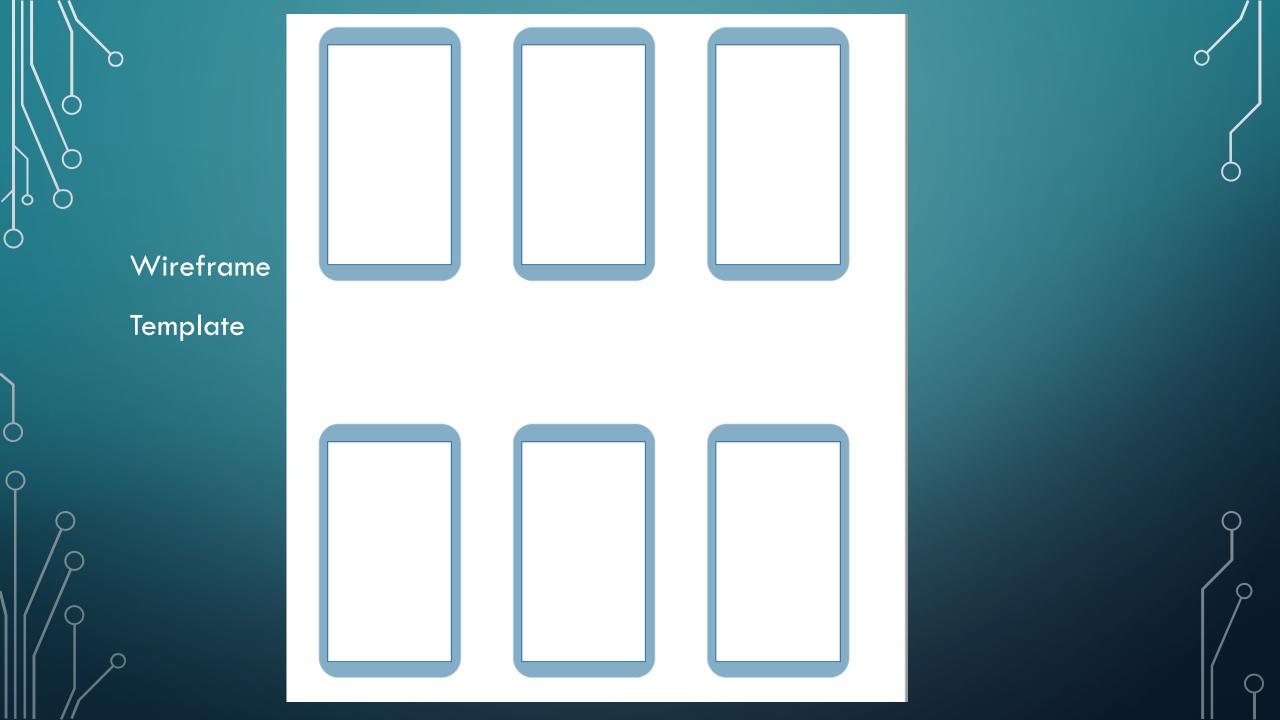

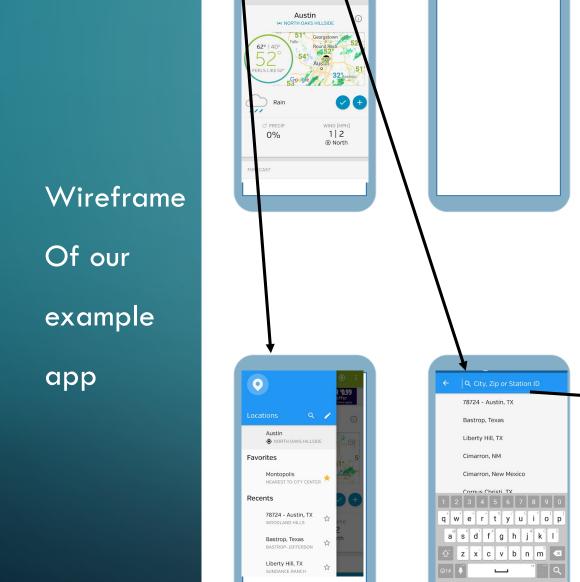

Remove Ads

Settings

Austin

WIND [MPH]

1 | 2 ⊗ North

0%

FORECAST

WIND [MPH] 1 2

FORECAST